# Manual De Revit

Getting the books Manual De Revit now is not type of inspiring means. You could not unaided going taking into consideration books addition or library or borrowing from your associates to gate them. This is an unconditionally simple means to specifically get guide by on-line. This online proclamation Manual De Revit can be one of the options to accompany you bearing in mind having extra time.

It will not waste your time. take me, the e-book will unconditionally broadcast you supplementary concern to read. Just invest little become old to gate this on-line proclamation Manual De Revit as skillfully as review them wherever you are now.

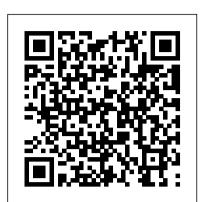

Download Revit 2021 | Revit Free Trial | Autodesk

Revit User's Manual. From Wikibooks, open books for an open world. Jump to navigation Jump to search. Revit is Building Information Modeling (BIM) software for Microsoft Windows developed by Autodesk. It allows the user to design with parametric modelling and drafting elements with a fully integrated database.

How to Learn Revit Quickly and EasilyRevit 2019 Management Tutorial 01 1 Revit 2020 User Manual Free Autodesk Revit Tutorial: Revit To PDF Beginner Tutorial (Revit 2017) - Creating an HVAC System Autodesk Revit 2020 - Tutorial for Beginners [+General Overview] Mastering **Revit Shared Parameters** 

Curso b á sico Revit 2020 parte 1 - Tutorial para principiantes Revit Pure BASICS 2020 Package Unboxing REVIT Beginners Tutorial | Revit BIM Project [COMPLETE] Roombook Areabook Buildingbook Extension for Autodesk Revit 2015 Revit Electrical Beginner Tutorial (outlets, lights, banel board, switches, wiring) Revit 2019 para principiantes: 01 Qu é es Revit? 2-Fundamentals of HVAC - Basics of HVAC Wave Wood Facade in Revit Tutorial 5 Tips for Topography in Revit Tutorial Ductwork sizing, calculation and design for efficiency - HVAC Basics + full worked example Simple Mechanical System in Revit Tutorial

5 tips and tricks in Revit I Wish I Knew When I Started! Detail / Callout in Revit Tutorial Fastest Revit Beginner Course part 2 (navigation, selection, walls, levels, site, camera) Learn Revit in 5 minutes: Mass in revit [quick overview] (Quick modelling) Revit Beginner Tutorial [2020] | How to draw a Floor Plan in 2D \u0026 3D in Revit HVAC complete design \u0026 drafting in Revit (Mechanical Project from beginning) Site Designer for Revit Tutorial Back to the Basics: Revit Essentials (w/ Paul Aubin) Revit Callout, Reference Other View and Drafting View Commands A How To Guide Revit 2021 Beginner Tutorial - Floor Plan Manual Connection Override in Revit Structure With SDS/2 Connect A Quick Introduction To Insight \u0026 Revit 's Energy Modeling and Analysis Tools | Autodesk 25.01.2016 Introduction to MagiCAD Piping and Ventilation for AutoCAD

User Manual Introduction to the Revit Platform API. The first two chapters present an introduction to the Revit Platform API and... Basic Topics. These chapters cover the Revit Platform API basic mechanisms and functionality. Add-in Integration -... Element Topics. Elements are introduced based on ...

Revit IFC manual

Manual De Revit MANUAL REVIT 2018.PDF (PDF) MANUAL REVIT 2018.PDF | lucio tirado - Academia.edu The Revit IFC manual This document is intended to serve as a guide for Revit users handling IFC data and providing a better understanding of the settings available in Revit, discussing the way they can influence the quality and the content of the IFC ...

Manual De Revit - legend.kingsbountygame.com

¿El Manual de Revit en números? 23,8 MB (el original, 268,4 MB) 1843 páginas (sin contar el índice, la portada y la contraportada) 2 apartados troncales, estructurados en 5 subapartados (y en hasta 14 sub-sub-apartados alguno de ellos) Más de 1.080 minutos de lectura (creo que he hecho el cálculo mal .-) 0 Euros (Sí. Gratis)

## **Manual De Revit**

Comenzamos está sección con un mini-tutorial de Revit del apartado de instalaciones más en concreto de la Sub-disciplina de Protección contra incendios. En este caso resolveremos una duda bastante recurrente, la cual consiste en pasar los tipos de tubería de PCI de un proyecto a otro. Manual De Revit - seapa.org

Access resources that can help you learn how to use the software. Autodesk University (AU) Online Resources Online Classes: Search for classes presented at previous Autodesk

University sessions. Recorded videos, data sets, slide decks, and hand-outs are available for MANUAL DE REVIT many classes. Autodesk Design Academy Watch & Learn: The Autodesk Revit resources of the Design Academy offer a getting started ...

Manual De Revit | alabuamra.com

Download a 30-day free trial of Revit. Use Revit software to produce consistent, coordinated, and complete model-based building designs and documentation. Download a 30-day free trial of Revit. Worldwide Sites. You have been detected as being from . Where applicable, you can see country-specific product information, offers, and pricing.

Autodesk Revit 2018 Content | Revit Products 2018 ...

File Name: Manual De Revit.pdf Size: 6114 KB Type: PDF, ePub, eBook Category: Book Uploaded: 2020 Sep 19, 17:24 Rating: 4.6/5 from 760 votes. Revit Quick Start Guide | Revit Products 2018 | Autodesk ...

The Revit IFC manual This document is intended to serve as a guide for Revit users handling IFC data and providing a better understanding of the settings available in Revit, discussing the way they can influence the quality and the content of the IFC file. The Revit IFC manual therefore sets out the

ADtoEarth™ for Autodesk Revit User Guide (March 2019)

The Revit Quick Start Guide helps you improve your skills. For first-time users, Key Revit concepts, Revit driver's manual, and the User interface tour are a great place to start. If you already understand the fundamentals, the Basic tasks and Project management articles show you how to design in Revit. Finally, if you want to work with a larger project, the Sample project files show how to ...

#### Tutorials and Courses | Revit Products 2019 | Autodesk ...

User manual for Construline BIM for Revit, which is Lindabs range of steel profiles. ... Somos o maior e de mais rápido crescimento sistema de gestão de conteúdos digitais em objetos BIM na Europa. Nossas soluções exclusivas para os fabricantes fornecem desenvolvimento, hospedagem, manutenção, divulgação e publicação de réplicas ... (PDF) Manual del usuario Revit | Guillermo Nan - Academia.edu

ADtoEarth for Autodesk Revit Introduction ADtoEarth for Autodesk Revit is a technology demonstration of establishing a bidirectional connection between Autodesk Revit and esium. Using the Forge platform, ADtoEarth is integrated with Autodesk ï ò ì cloud service allowing users to better collaborate on projects.

### Hemos actualizado nuestro Manual gratuito de Revit ...

How to Learn Revit Quickly and Easily Revit 2019 Management Tutorial 01 1 Revit 2020 User Manual Free Autodesk Revit Tutorial: Revit To PDF Beginner Tutorial (Revit 2017) -Creating an HVAC System Autodesk Revit 2020 - Tutorial for Beginners [+General Overview | Mastering Revit Shared Parameters

Curso básico Revit 2020 parte 1 - Tutorial para principiantes Revit Pure BASICS 2020 Package Unboxing REVIT Beginners Tutorial | Revit BIM Project [COMPLETE] Roombook Areabook Buildingbook Extension for Autodesk Revit 2015 Revit Electrical Beginner Tutorial (outlets, lights, banel board, switches, wiring) Revit 2019 para principiantes: 01 Qué es Revit? 2-Fundamentals of HVAC - Basics of HVAC Wave Wood Facade in Revit Tutorial 5 Tips for Topography in Revit Tutorial Ductwork sizing, calculation and design for efficiency - HVAC Basics + full worked example Simple Mechanical System in Revit **Tutorial** 

5 tips and tricks in Revit I Wish I Knew When I Started! Detail / Callout in Revit Tutorial Fastest Revit Beginner Course part 2 (navigation, selection, walls, levels, site, camera) Learn Revit in 5 minutes: Mass in revit [quick overview] (Quick modelling) Revit Beginner Tutorial [2020] | How to draw a Floor Plan in 2D \u0026 3D in Revit HVAC complete design \u0026 drafting in Revit (Mechanical Project from beginning) Site Designer for Revit Tutorial Back to the Basics: Revit Essentials (w/ Paul Aubin) Revit Callout, Reference Other View and Drafting View Commands A How To Guide Revit 2021 Beginner Tutorial - Floor Plan Manual Connection Override in Revit Structure With SDS/2 Connect A Quick Introduction To Insight \u0026 Revit's Energy Modeling and Analysis Tools | Autodesk 25.01.2016 Introduction to MagiCAD Piping and Ventilation for AutoCAD

In previous years Revit came in multiple versions: Revit Architecture, Revit Structure, Revit MEP and an all-in-one version just called Revit. Now there is only one version which includes all features—it is just called Revit (or Autodesk Revit). FIGURE 8-1.1 The completed structural model for the law office created in this chapter

Manual De Revit - bd.notactivelylooking.com

Manual De Revit | alabuamra.com Download Manual de Revit Bim Comments. Report "Manual de Revit Bim" Please fill this form, we will try to respond as soon as possible. Your name. Email. Reason. Description. Submit Close. Share & Embed "Manual de Revit Bim" Please copy and paste this embed script to where you want to embed ...

Recursos gratis (Building Information Modeling) | Espacio BIM

Academia.edu is a platform for academics to share research papers.

"Data in file (file name).rvt is corrupt and needs to be ...

#### CONSTRULINE BIM FOR REVIT MANUAL (Lindab) | Objetos BIM ...

The below links represent the Family Templates, Project Templates and Family Libraries provided within the Revit 2018 product installation for all supported languages and locales. To apply the content files: Download the desired content executable to a local location Launch the content executable from the saved local location Specify the desired content location (Default destination folder ...

Revit User's Manual - Wikibooks, open books for an open world

manual de revit accretion to contact this day, this can be your referred book. Yeah, even many books are offered, this book can steal the reader heart appropriately much. The content and theme of this book in reality will adjoin your heart. You can find more

# User Manual | Revit Products | Autodesk Knowledge Network

When opening a file or syncing a file to central in Revit, the following message is shown: Revit File Corrupted Data in file (file name) is corrupt and needs to be manually recovered. Note: If this message only occurs when the Audit box is checked, a different issue may be occurring (See: Cannot open file with audit in Revit). Other messages that can occur related to corruption: An unknown ...